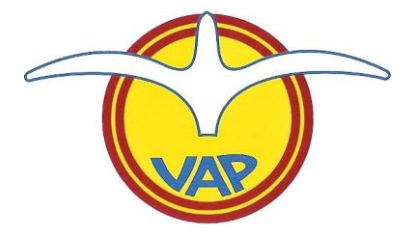

# Létání na svahu Železných hor "Jak z toho vyrazit pár bodů do CPS, ale hlavně pěkné zážitky"

J.Černý, Letiště Podhořany aktualizace leden 2024

## Princip "plachtového" letu a jak se udržet ve vzduchu

· Princip letu kluzáku je stejný jako pohyb "autíčka na nakloněné rovině". Svoji polohovou energii (výšku nad terénem) kluzák přeměňuje na pohybovou energii (rychlost) a tu utrácí ve ztrátách. Jakmile kluzák polohovo<mark>u</mark> a pohybovou energii spotřebuje let končí, protože kluzák stojí na zemi.

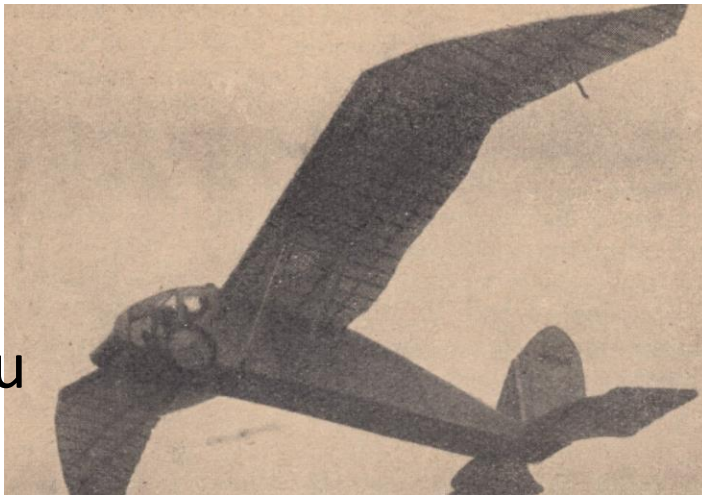

- Pokud chci kluzák udržet ve stejné výšce, musím mu dodávat z okolní atmosféry tolik energie, aby se kompenzovaly ztráty. To znamená, že vertikální rychlost vystupujícího vzduchu, ve kterém se kluzák pohybuje, musí být alespoň tak velká, jako je opadání kluzáku při dané konfiguraci a rychlosti letu dle rychlostní poláry.
- Plachtění je permanentní boj s přírodou o energii. Plachtař, který nemusí "bojovat" ale energii z okolí přirozeně "vysává", létá daleko a rychle.

## Jak funguje svah

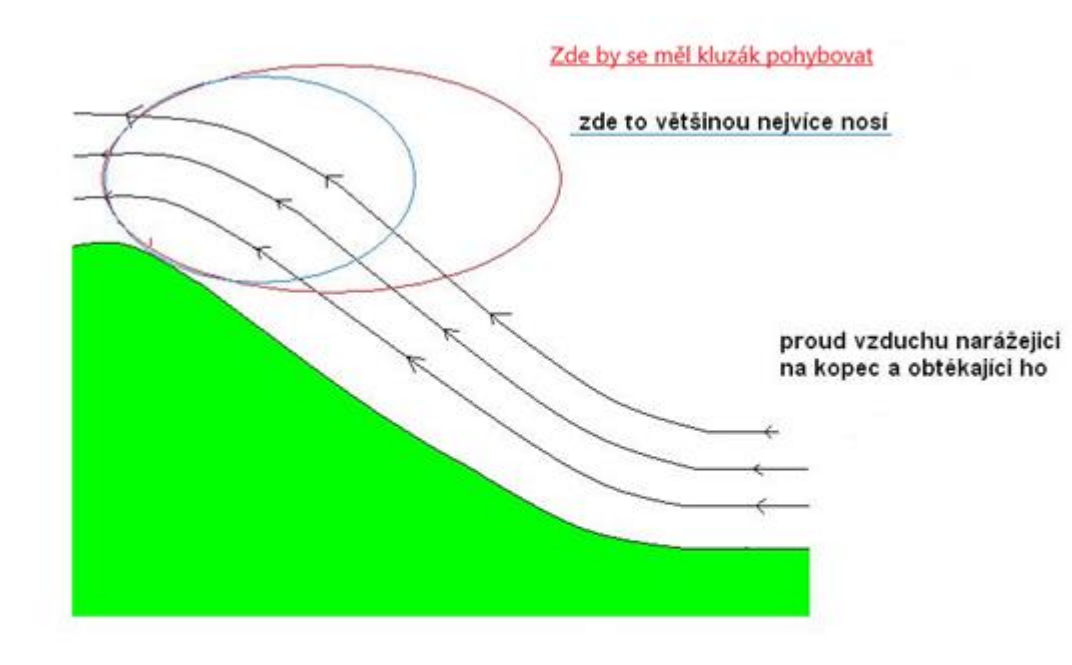

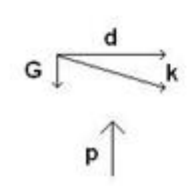

G-hmotnost letadla d-dopředný let k-klouzavost p-svahové proudění - Svahové proudění vytváří potřebnou energii pro delší let kluzákem – vzniká zde vertikální složka pohybu vzduchové hmoty proti gravitační síle. - Čím strmější je svah, tím stačí slabší vítr pro vznik dostatečné vertikální složky. Na vrcholu ale hodně strmý svah generuje silnou turbulenci.

- Převýšení svahu dává vznik nejenom vertikálnímu pohybu vzduchu, ale je i bezpečnostní výškovou zásobou pilota kluzáku pro případ přistání do terénu pod svahem.

- Aby šlo létat pod úrovní vrcholu svahu, je třeba být většinou dost "nalepený" na svahu, to jde proti bezpečnosti.

- Let v nízké výšce nad svahem je též letem na pokraji nebo pod laminární vrstvou, tj. v silné mechanické turbulenci.

Podhořanský svah má tyto nadmořské výšky (AMSL):

kopeček nad Bernardovem 308m, Horušice 306m, svah nad obcí Brambory 332m, svah nad Semtěš 357m, LKPN 381m, serpentina pod obcí Podhořany 300m, obec Zbyslavec 550m, Krkaňka 567m, Lichnice 504m, Kaňkovy hory 559m, Hoješín 516m, Bučina 627m, Nehodovka (zářezy do svahu) 640m, kopec nad obcí Lhůta 646 m, obec Štikov 607m, obec Podmoklany (pod svahem) 440m + svah nad Podmoklany 559m.

#### Převýšení svahu (vrchol proti úpatí):

Bernardov 40m, Horušice 70m, Brambory 80m, Semtěš 100m, LKPN 100m, Zbyslavec 190m, Lichnice 180m, Kubíkovy Duby (Kaňkovy hory) 210m, Hoješín 120m, Podhořice 170m, Lhůta 150m, lom Štikov 100m, obec Podmoklany 120m

Jak vypadá jedna z nejdelších možných tratí na svahu na ICAO mapě a kudy se ve skutečnosti létá (+ vzdálenost Podmoklan od prahu dráhy 31/13 LKCV)

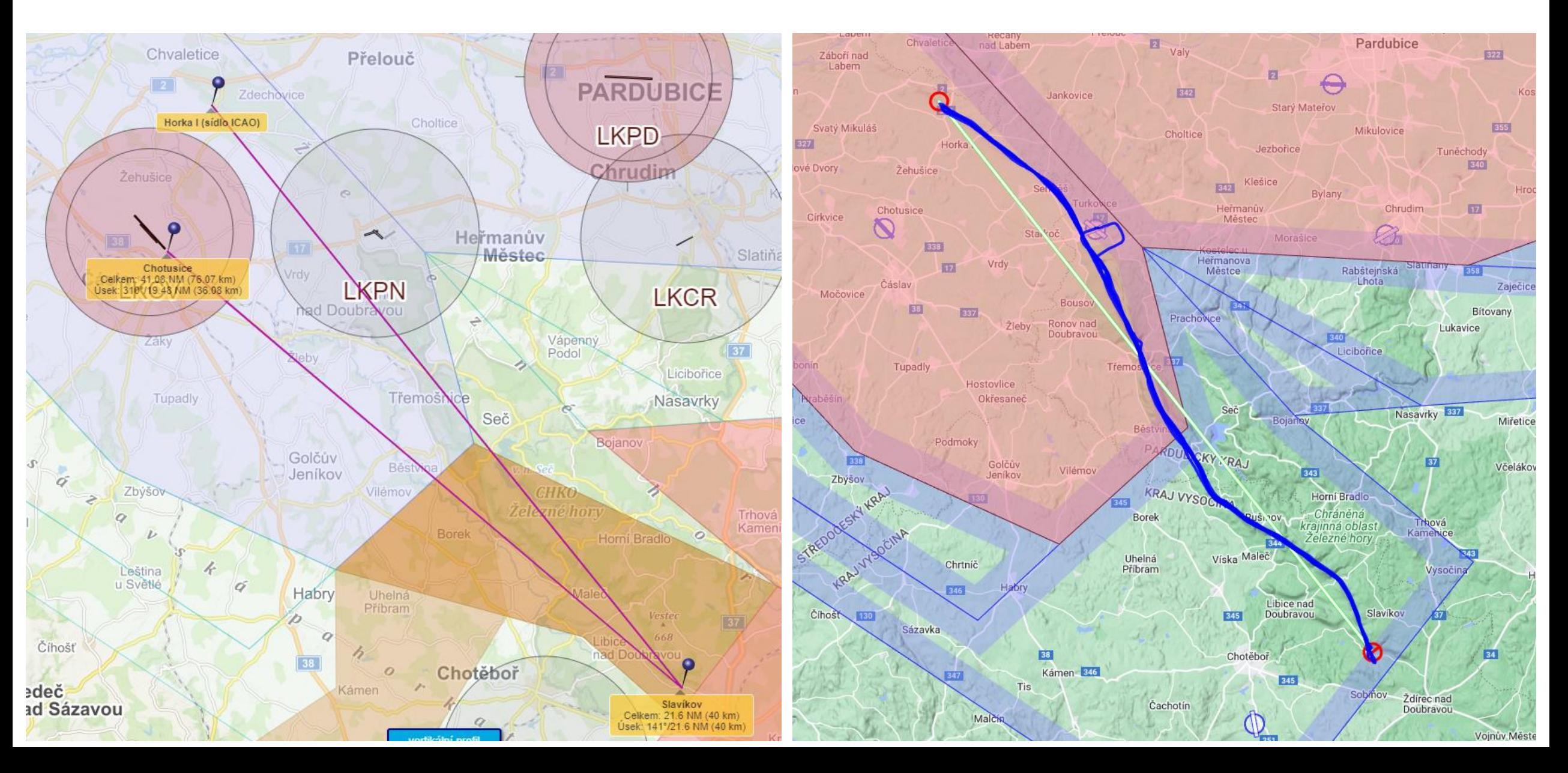

#### Co je na severní části svahu

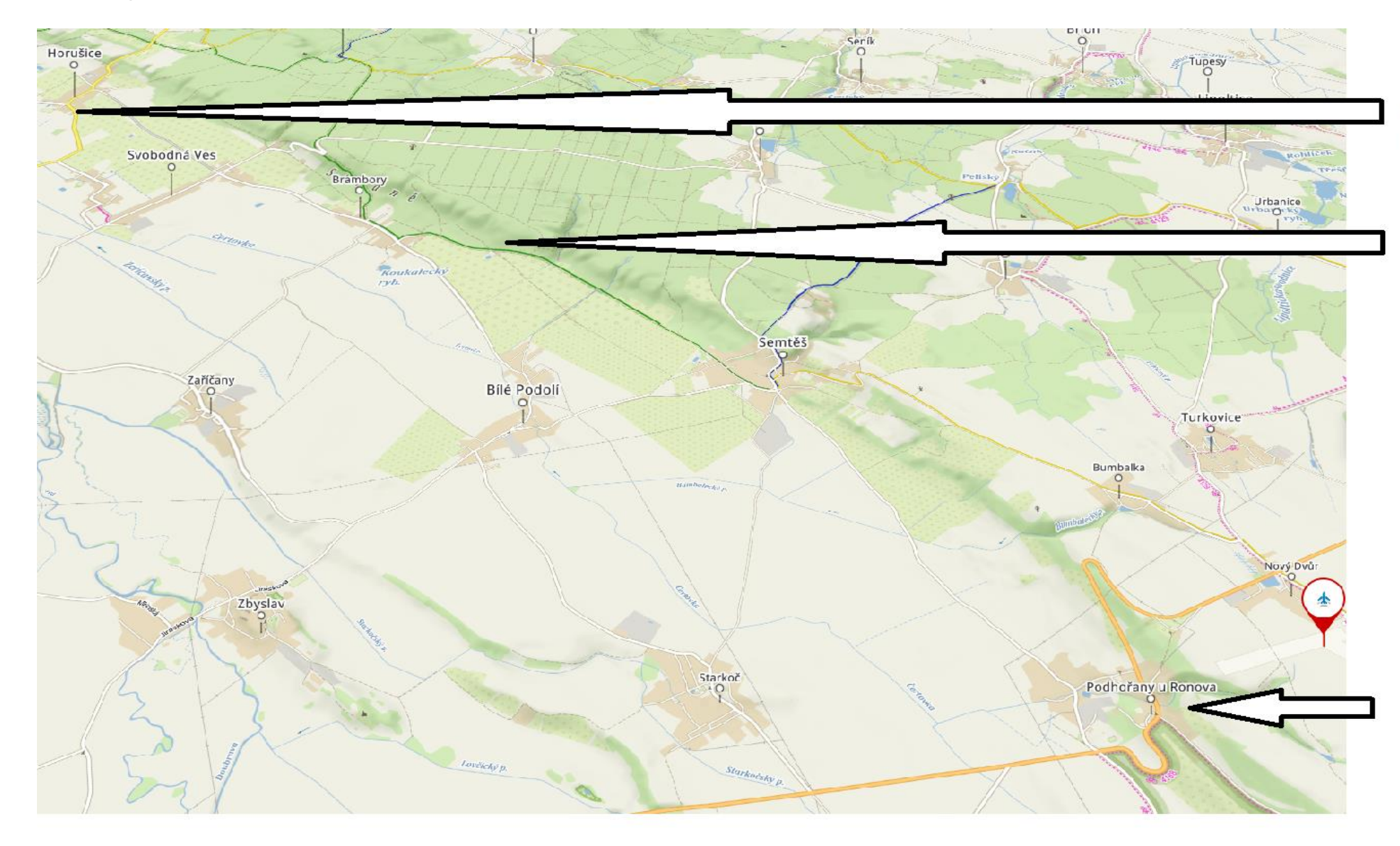

u Horušic už to není žádná sláva

zde svah často překvapivě funguje dobře, ale kolem 600 m, max. 700 m AMSL...

na úrovni letiště je většinou nutné dost zpomalit, jinak do Horušic nedoletíš

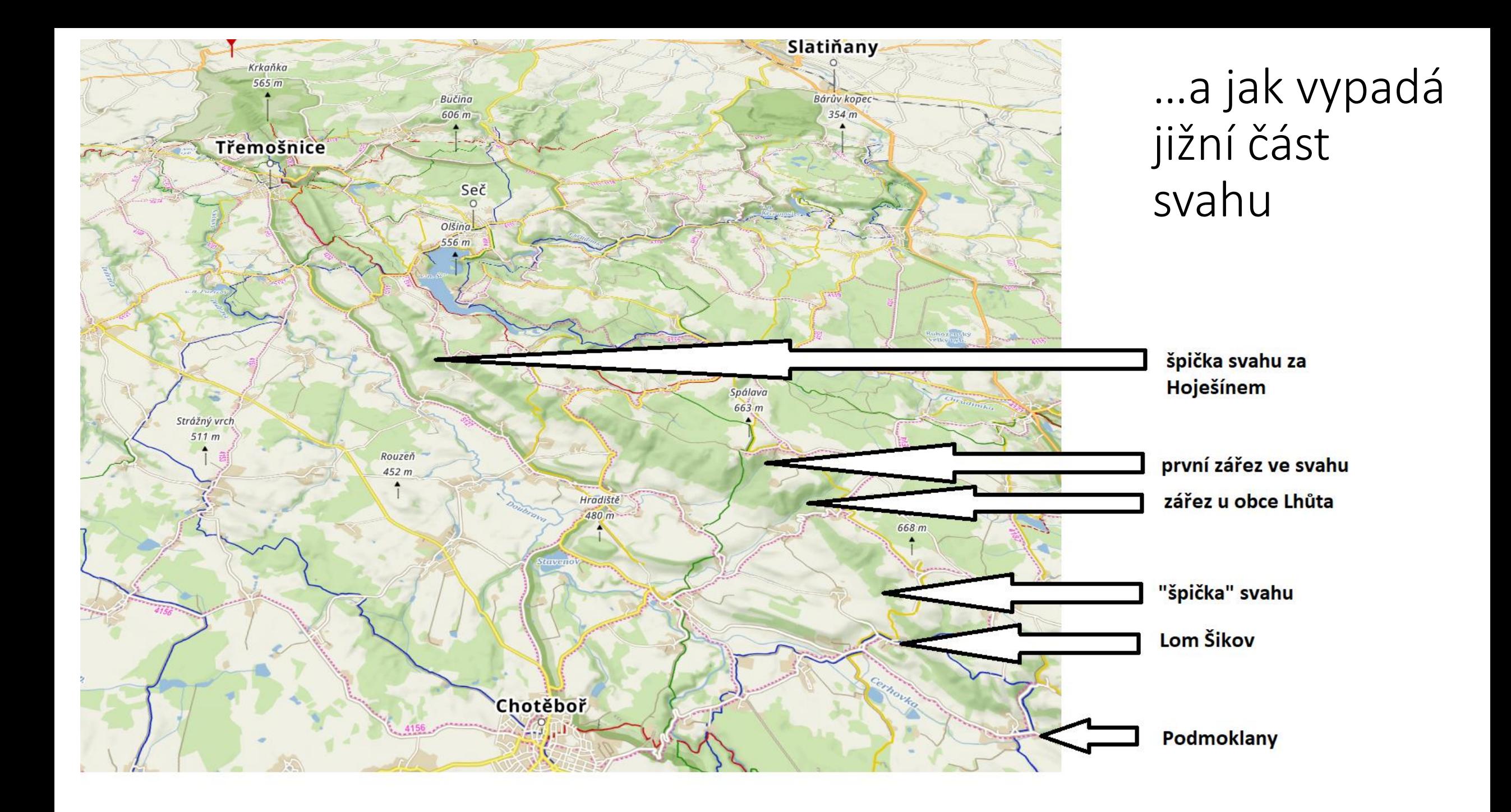

### Rozdělení a využití vzdušného prostoru na svahu

- LKPN leží v CTR vojenského letiště Čáslav (LKCV), což je jediná základna nadzvukového letectva v ČR. Poměrně hodně se tam létá a pro piloty na LKPN to přináší občasná omezení + nutnost striktního dodržování pravidel užívání vzdušného prostoru a radiokorespondence.
- Informace o letišti LKPN a jeho vzdušném prostoru lze nalézt v letecké příručce : [https://aim.rlp.cz/vfrmanual/actual/lkpn\\_text\\_cz.html](https://aim.rlp.cz/vfrmanual/actual/lkpn_text_cz.html)
- Od 06/2022 máme na LKPN vyhlášené prostory TRA GA. Princip užívání TRA GA je popsaný v [https://aim.rlp.cz/vfrmanual/actual/enr\\_1\\_cz.html](https://aim.rlp.cz/vfrmanual/actual/enr_1_cz.html) . Horizontální a vertikální hranice TRA GA LKPN jsou popsány v souborech rozdělení vzdušného prostoru, které na svých stránkách zveřejňuje AeČR :<https://www.aeroklub.cz/dokumenty/> - Airspace Management - Správa vzdušného prostoru. Předpokládám, že aktuální verzi souboru rozdělení vzdušného prostoru máte nahranou ve svých navigacích.
- Zobrazení TRA GA LKPN a dalších vzdušných prostorů okolo LKPN je dobře patrné v mapě Databáze letišť: <https://www.dl.cz/LKPN> (je nutné zvolit menší měřítko – mapu si přiblížit).
- Před zahájením provozu na LKPN žádá pověřený člen VAP (služba RADIO nebo zástupce Rady) MTWR LKCV o aktivaci prostorů, které se nacházejí nad svahem (prostory "C"). Prostory "P" v pardubickém MCTR/MTMA pro létání pouze na svahu nejsou potřeba.
- Horušice na severní otočce jsou v "našem" prostoru TRA GA C1 (GND-5.000 ft AMSL), Bernardov je již mimo TRA GA v MCTR Čáslav (GND-5.000 ft AMSL). Před vylétnutím z prostoru C1 na Bernardov je nutné požádat o vstup do MCTR LKCV rádiem MTWR LKCV.
- Vzdálenost Bernardov-Horušice je cca 2,5 km. Stojí tento zisk vzdálenosti za to…? (je nutné komunikace s MTWR LKCV, zvýšený náklad za aerovlek).
- Další WP Semtěš již je v prostoru C2/C4.
- Aktivace TRA GA C1 dává smysl pouze při kvalitním svahu, který chtějí plachtaři využít až na sever do Horušic. Pokud je o hledem na počasí možný WP maximálně Semtěš, je aktivace C1 zbytečná (viz. Směrnice pro létání na svahu LKPN).
- Trať po svahu směrem na jih poté vede v aktivovaných prostorech TRA GA C2/C4 a C3/C5. Je nutné si hlídat maximální výšku letu vs. povolenou výšku v prostorech C2/C4 a C3/C5, schválenou daný den MTWR LKCV.
- Od úrovně obce Seč dál po svahu na jih to je s prostory trochu jinak na jih od Hoješína (včetně Hoješína) je MTMA III LKCV (FL 95 / 3000 ft AMSL) – zde se dá letět i bez souhlasu MTWR LKCV = 3000 ft AMSL je max. cca 900 metrů QNH Podhořany. Pokud je aktivovaný prostor LKTSA 20 Ždírec (1000 AGL / 300 AGL), je možný vstup do něj pouze se souhlasem MTWR LKCV. Protože je spodní hranice LKTSA 20 ve výšce 300 ft AGL a horní hranice je 1000 ft AMSL, bez souhlasu/povolení LKCV se tento prosto nedá proletět a nemůžete letět po svahu dál na jih za úroveň obce Seč.

#### Rozdělení vzdušného prostoru na svahu, opakování s obrázky

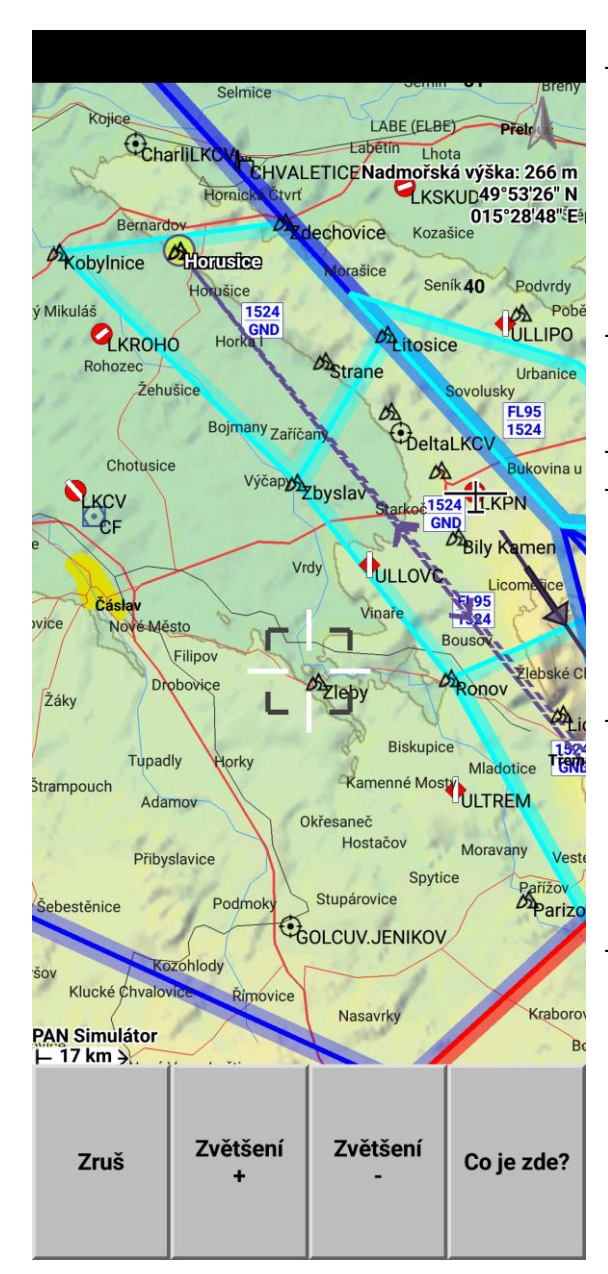

Horušice jsou v "našem" prostoru TRA GA C1 (GND-5.000 ft AMSL), Bernardov je již v MCTR Čáslav (GND-5.000 ft AMSL). Před vylétnutím z prostoru C1 na Bernardov je nutné požádat o vstup do CTR LKCV rádiem TWR LKCV

- Vzdálenost Bernardov-Horušice je cca 2,5 km. Stojí to za to…? (komunikace s MTWR, zvýšený náklad za aerovlek) - Další WP Semtěš je již v prostoru C2 - Aktivace TRA GA C1 dává smysl pouze při kvalitním svahu, který chce plachtař využít až na sever do Horušic. Pokud je možný WP maximálně Semtěš, je aktivace C1 zbytečná (viz. Směrnice pro létání na svahu LKPN).
- Trať po svahu směrem na jih poté vede v aktivovaných prostorech C2/C4 a C3/C5, je nutné si hlídat maximální výšku letu vs. povolenou výšku v prostorech C2/C4 a C3/C5, schválenou MTWR LKCV.
- Od Hoješína dál po svahu na jih to je s prostory trochu jinak – viz další obrázek.

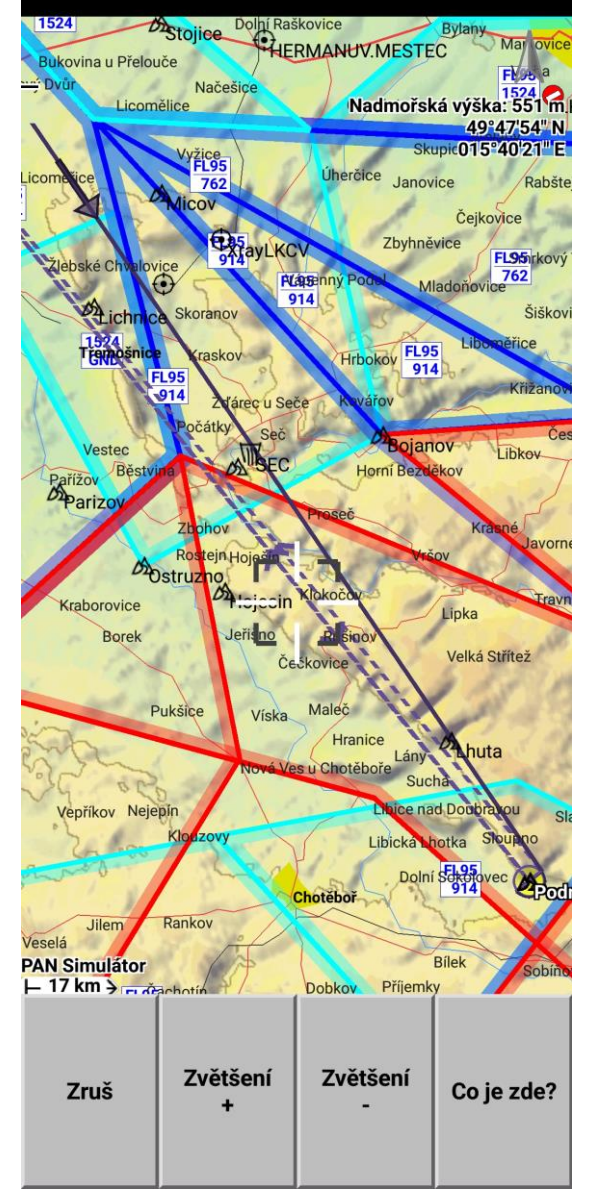

- Prostor C3/C3 je nutné aktivovat vždy společně s C2/C4, bez něj se na svahu nedá letět přelet
- Pokud letím za WP Hoješín, již vystupuji z prostoru C3/C5 a jsem pod a nebo v MTMA III Čáslav (3000 ft AMSL do FL095). 3000 ft = 914m AMSL = cca 530m QFE LKPN. Do části vzdušného prostoru pod MTMA III (od země do 3000 ft) můžu vstoupit bez povolení LKCV.
- V prostoru pod MTMA III LKCV je nutné si dávat pozor na výšku letu. Pokud chci letět nad 3000ft/914m AMSL, musím požádat rádiem o povolení MTWR LKCV (134,205 MHz) a zůstat na jejich frekvenci. Výškovou hranici 914m AMSL za Hoješínem piloti občas porušují!
- Od úrovně obce Seč je TSA20 a kousek TSA27 (300 ft AGL do 1000 ft AGL). V případě aktivace těchto prostorů nás dále na jih určitě LKCV nepustí. Potom je s přelety na svahu daný den utrum.
- Přijatelný požadavek na LKCV na výšku na jih za prostorem C3/C5, s ohledem na bezpečnost, je 3000 ft AMSL (= 914m), rozumný požadavek s bohatou rezervou je 4.000 ft na QNH (=1220m). S tímto omezením může komfortně letět svahový přelet za Hoješín i začátečník s Blaníkem.

### Jak zjistím, že to snad bude foukat

- Flymet, vybrat "Svah Podhořany". Dále na Flymet "WindProfiler". Flymet často bývá pro LKPN optimistický, ve skutečnosti bývá vítr trochu slabší.
- Aladin, meteomapy a meteogram pro LKPN
- Aplikace Windy, zadat LKPN, zobrazit si meteogram
- Od 2021 se používá WhatsApp skupina Svah Podhořany. Prosím nepsat do blogu kraviny a dojmy, pouze věci k provozu. Nepatřičnými kecy ostatní odradíte od využívání této skupiny.
- · Před 10ti a více lety bylo nejlepší svahové období mezi měsíci říjen až prosinec, nyní je to většinou od konce roku až do konce března. Pokud je ale tužší zima a delší dobu leží sníh (např. 2021), tak to neplatí a na svah během takové zimy většinou nefouká.
- Předpověď je jasná tak 3 až 2 dny předem, to už se dá zorganizovat provoz (počasí, způsobilost VPD, koordinace členů VAP a pilotů z jiných aeroklubů, koordinace s vojáky, vlekař).

## Podmínky pro zahájení létání na svahu v LKPN

#### • Meteorologické podmínky

Podle Směrnice pro létání na svahu LKPN to je směr větru 230-270 stupňů a síla větru minimálně 6 m/s (12 kt). Je třeba též vzít v úvahu vlhkost vzduchu + oblačnost a její základnu + srážky v průběhu celého letového dne.

#### • Podmínky pilota

Platný pilotní průkaz a medical, seznámení se Směrnicí pro létání na svahu Železných hor (zápis do ZL), případně "vývoz" na svah – výcvikový let dle Osnovy LKPN IA/12.1, dle Vzorových osnov SPL cvičení 15b. U žáků a nezkušených pilotů je nutná dohoda s instruktorem, co daný den tento žák/pilot zkusí letět.

#### • Využití vzdušného prostoru

So + Ne + svátky jsou většinou bez problémů a v LKCV nám dají k dispozici ty prostory TRA GA, o které si řekneme.

Prostory s LKPD (P1- až P4) není při čistě svahové situaci třeba otevírat. Pokud je svah s termikou a budeme chtít létat i v navazující termice, potom se otevírají dle potřeby P1 až P4.

LKCV nám každý pátek posílají plán letových akcí na následující týden.

Ve všední dny je nutná ad-hoc koordinace s LKCV. Většinou není možné udělat závaznou dohodu den předem odpoledne, tak aby na LKPN zbytečně nepřijeli piloti, kteří po několikahodinovém čekání odjedou zase domů. Občas ale taková dohoda je možná. Upřesnění se dozvíte na WhatsApp skupině.

Ohledně provozu na daný den zástupce VAP volá LKCV daný den ráno těsně po 7:30, v 7:45 je na LKCV briefing, poté se už špatně něco mění.

Ve všední den je dobré před provozem též zavolat do lomu Štikov (Jaroslav Sýkora, 602 793 269 nebo 495 845 223), jestli (a pokud ano potom kdy) budou během letového dne provádět v lomu odstřely. Dostat ze země letícím šutrem do letadla bych nechtěl…

### Poletím na přelet nebo se budu jenom vozit?

- Abych mohl poslat výkon/přelet do CPSka, stačí být pilot + uletět bodovatelný přelet (min. 100 km + počet OBT x 1 km). Počet OBT na polygonu je maximálně 5.
- Nemusím mít výkonnostní odznak plachtaře (C, diamanty, …).
- Na CPSka se musím registrovat a poslat tam IGC soubor. FR musí mít 1x za 5 let kalibraci, kal.křivku ve scanu prosím posílat oficiálnímu pozorovati AK (dřžíve sportovní komisař).
- To že deklaruji přelet a nakonec letím na svahu něco jiného a/nebo se jenom tak plácám, vůbec nevadí. Je ale škoda, když deklaraci neudělám/pokazím, odstartoval jsem a zjistím, že bych chtěl zkusit něco uletět. Jediná možnost je potom přistát na LKPN, deklarovat a odstartovat znovu.

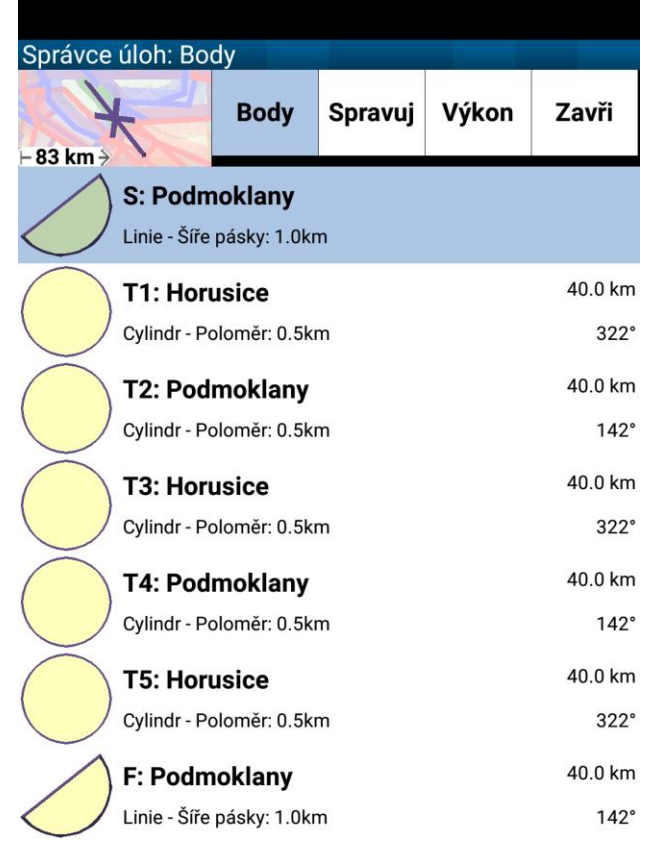

Přidej otočný bod

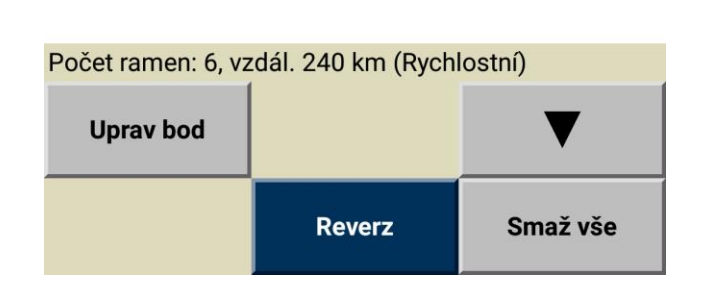

### Definice trati v XCSoar

- Nejdelší možný přelet je dobré letět s VBT a KBT v Podmoklanech na jihu svah funguje výrazně lépe než na severu, takže se zde dá udělat lepší rychlostní průměr (na posledním rameni do Podmoklan můžu víc tlačit – zpátky z Podmoklan do LKPN už doletím).
- během letu z LKPN na jih si svah "osahám" a zjistím, kam by "to dnes šlo". Když to nejde do Podmoklan, třeba to půjde do Lhůty nebo alespoň do Hoješína? Změna místa odletu Podmoklany je ale bohužel nesplněním výkonu (nemám platný odlet).
- VBT se dá při odletu ze severu posunout na severu až do Bernardova a nechat se vytáhnout do +1.000 m nad očekávanou výšku příletu (= cca 1.500m AMSL), celou trať tak lze prodloužit o cca 2,5 km. Inspirace viz cpska.cz, lety M.Ramerta. Je s tím ale trochu komplikace (VBT je mimo TRA GA LKPN C1) a má to cenu pouze na odletové pásce. Převýšení svahu v Bernardově je minimální, svah zde již v přijatelné výšce nefunguje.
- Za každý cylindr (OBT) se v CPSka odečítá 1 km, tj. mínus 5 km = 5 x 1 km.
- Po definici (nebo výběru uložené) trati v XCSoar je dobré si ji uložit pro příští použití, pokud ji ještě uloženou nemám, a hlavně přes bluetoothpřed startem poslat deklaraci do FR.
- Nahrajte si do navigace předdefinované svahové tratě, ušetříte si stres a případné chyby.

#### Co je během letu důležité – taktika přeletu na svahu (kromě dalších asi 1000 věcí):

- Mít nabitý FR a mít ho v letadle na správném místě. Pokud ho dám někam do kapsičky, nemusí tam FR správně fungovat. Před startem pustit FR a deklarovat trať – tu nejdelší možnou, kterou jsem dnes schopen uletět s ohledem na omezení vzdušného prostoru a na počasí.
- Mít s sebou FLARM nebo OGN tracker, identifikaci nahlásit na věži. Pokud nemám ani jedno, OGN mi na LKPN půjčí.
- Při letu na svahu před započetím výkonu si svah "osahat" kde to nosí, do jaké výšky, kam si dovolím letět. Velmi záleží na tom, v jak výkonném větroni sedím. Když je někdo s Cirrusem v Podmoklanech, s Blaníkem se z Podmoklan nemusím vrátit a skončím v poli.
- Výkon začít ve správném místě. Pokud jsem během letu před výkonem už protnul odletovou pásku a potřebuji navigovat z VBT nic se neděje, stačí v XCSoaru vybrat "NAV" a "Výchozí bod trati".
- Před odletem na trať nastoupat do maximální možné výšky s ohledem na omezení daná otevřenými prostory a omezením v CPS (max. + 1000m proti KBT) a výšku proměnit na 1.rameni v rychlost.
- Za příletovou pásku (šířka 1 km) lze volit i ARP LKPN a po průletu jít zatáčkou rovnou na přistání (XCSoar vám ukáže potřebný směr průletu páskou).
- První přelety poletím vysoko a tím pádem i pomalu. S každým dalším letem si zkouším hranice, jak nízko se můžu pustit jak je mi let na svahu komfortní, co si můžu dovolit s ohledem na počasí a na letadlo.
- Nepřekračovat maximální povolenou indikovanou rychlost v poryvu pro daný typ letadla.
- Z uložených letů na svahu na CPSka je patrné, že čím níž letím a mám výkonnější stroj, tím udělám ve stejný den větší průměrnou rychlost. Prostudujte si na CPSka uložené lety, dá se z nich hodně naučit.
- Létání pod úrovní svahu je pro velmi zkušené borce, kteří náš svah znají, mají letadlo s dobrou pronikavostí a mají při letu pod svahem přebytek kinetické energie. Stačí velice málo – několik vteřin kdy svah nenese, a jsem na poli. Kromě toho probíhá let v turbulenci, kdy dostávají zabrat pilot i letadlo.
- Vždy musím myslet na bezpečnost svoji a okolních pilotů. Sledujte provoz okolo a počasí, předvídejte. V zimě když je sluníčko nízko, nejsou větroně letící na stejné výšce proti vám skoro vůbec vidět.
- A hlavně, všechno je to jenom zábava. Je umění let dokončit a mít pěkné body, ještě větší umění je umět let předčasně ukončit z důvodu počasí nebo jiných okolností a včas bezpečně přistát na LKPN.

# Několik letů na svahu z YouTube

(jsou tam k nalezení i lety na našem svahu)

• Několik principů a záběrů ze svahového létání:

<https://www.youtube.com/watch?v=8Vwlh8eJ7oM>

• Svahování na útesech v GB

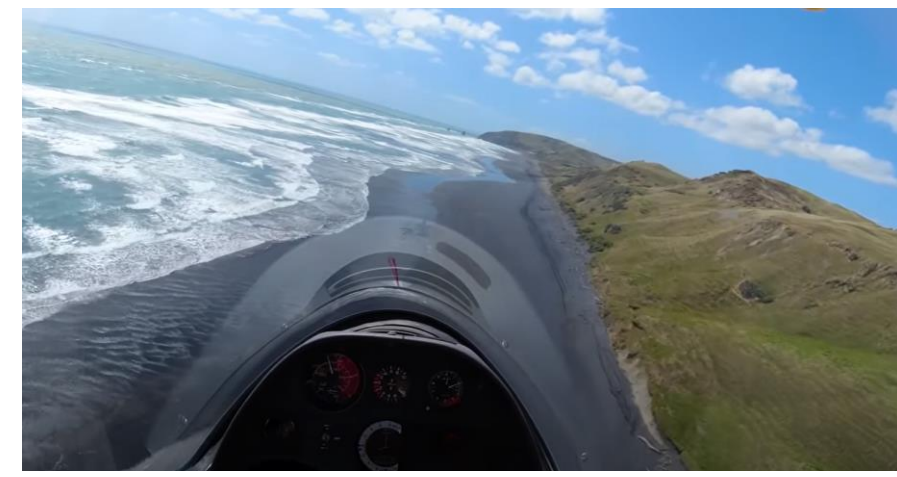

<https://www.youtube.com/watch?v=j65yEp75eVg&t=60s>

- Dá se přeletět i Brighton, zpátky se ale borec bojí, že skončí ve vodě, tak zapne motor<https://www.youtube.com/watch?v=b81MCCphvuk>
- Balleka s ASW20 u Sidmouth (bohužel se ve 12/2016 zabil)

<https://www.youtube.com/watch?v=x46ffIbdRA0> a <https://www.youtube.com/watch?v=SbjBU6ixBLc>

• Ještě něco od Stefana Langera – létání na pobřeží na Novém Zélandu <https://www.youtube.com/watch?v=OTN8J-lpQGM&t=53s>